## SAP ABAP table BUS\_SCREEN\_AREA {Private: Use BUS\_SCREEN\_AREA}

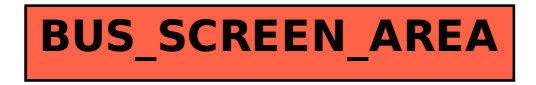